$\frac{1}{2} \left[ \frac{1}{2} \left( \frac{1}{2} \right) + \frac{1}{2} \left( \frac{1}{2} \right) + \frac{1}{2} \left( \frac{1}{2} \right) \right]$ **CISCO** 

Cisco Elastic Services Controller (ESC) is a Virtual Network Functions Manager (VNFM), performing life cycle management of Virtual Network Functions (VNFs). ESC provides agentless and multi-vendor VNF management by provisioning the virtual services, and monitoring their health and load. ESC provides the flexibility to define rules for monitoring, and associate actions to be triggered based on the outcome of these rules. Based on the monitoring results, ESC performs scale in or scale out on the VNFs. It also supports automatic VM recovery when a VM fails.

The following sections below list the deployment scenarios and also list all the requirement XML files.

# **Deploying VNFs**

Before you initiate the deployment process, update the following list of all requirement XML files.

## **Deployment Attributes**

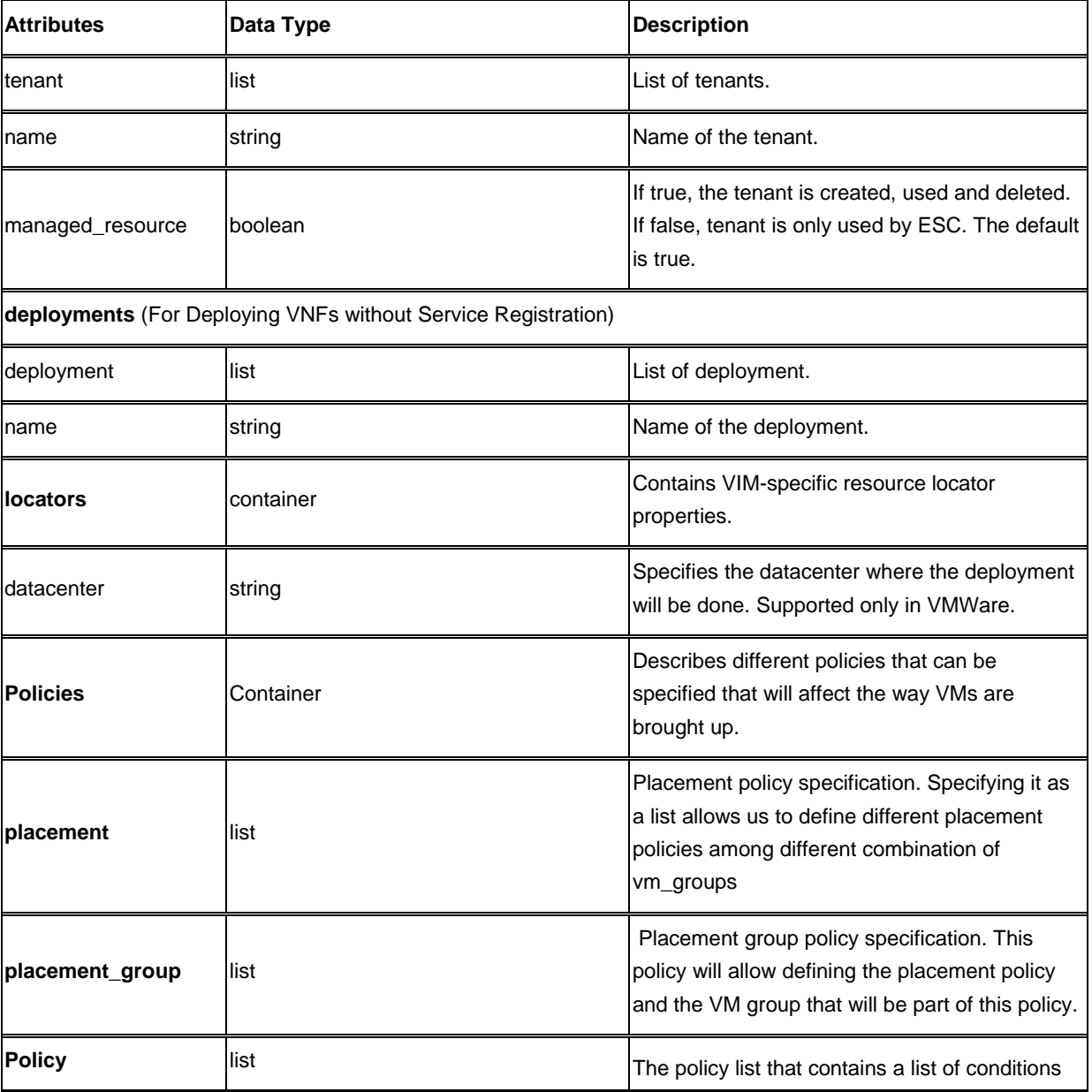

The table below lists the Deployment (dep.xml) attributes.

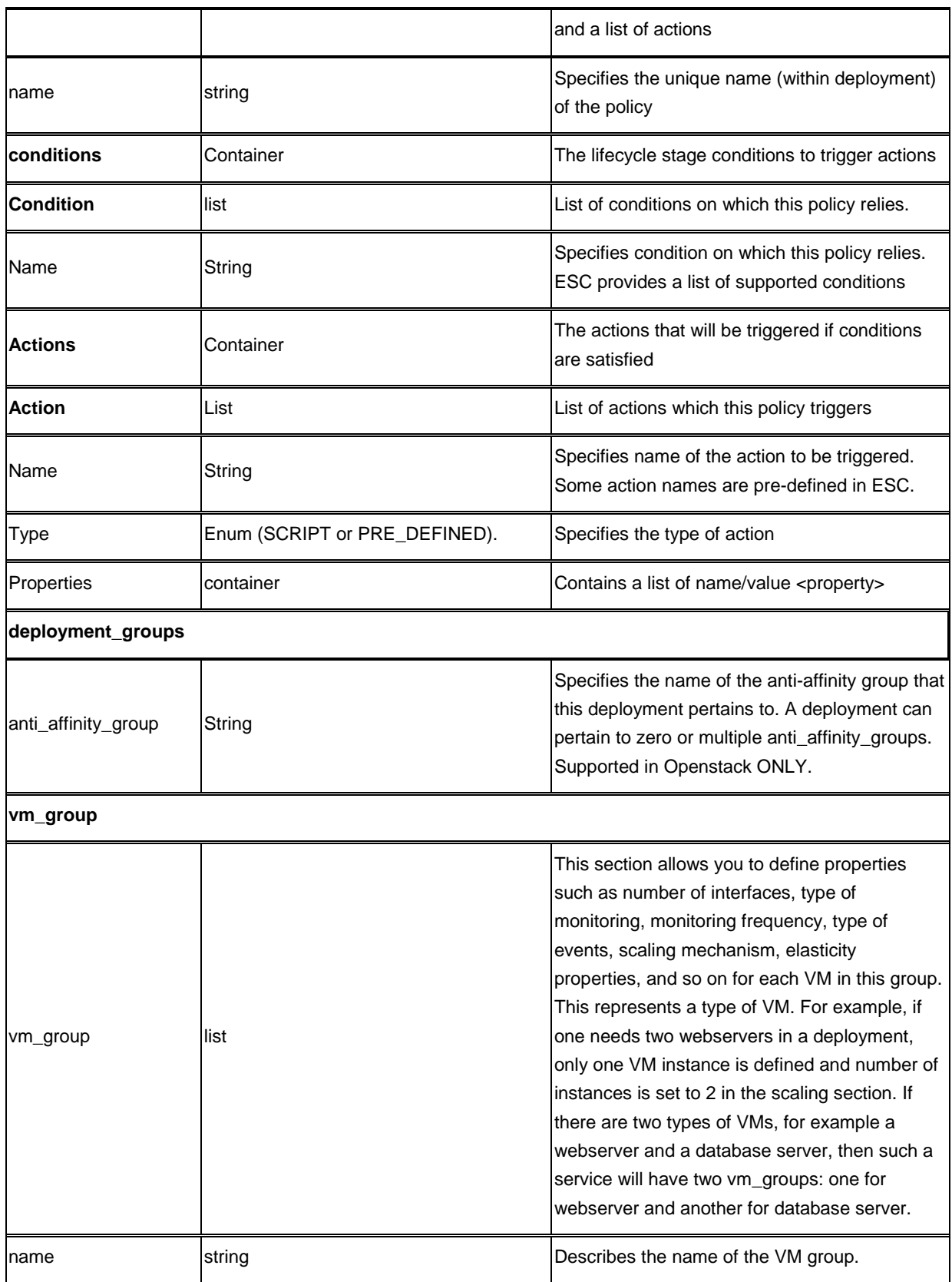

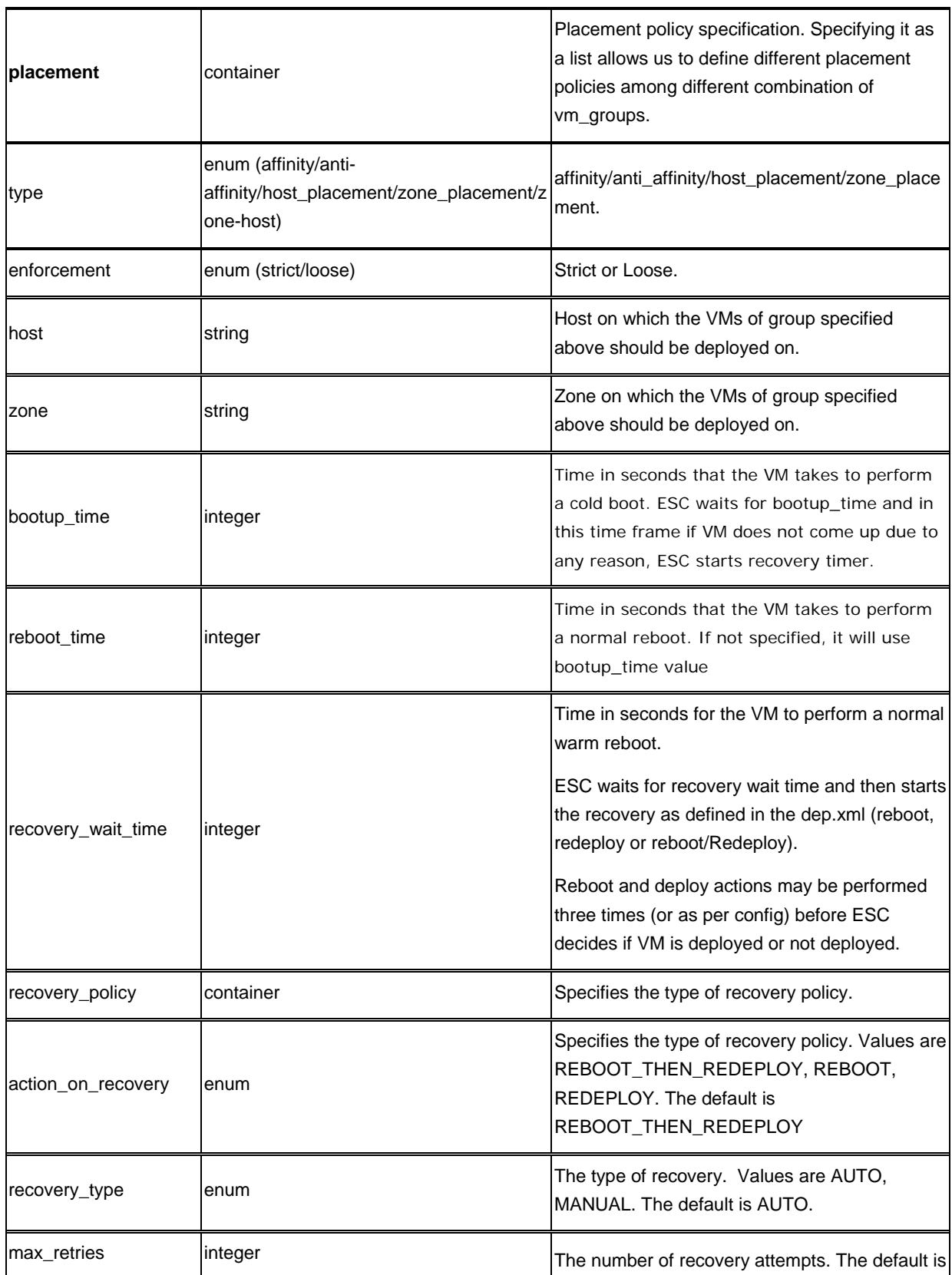

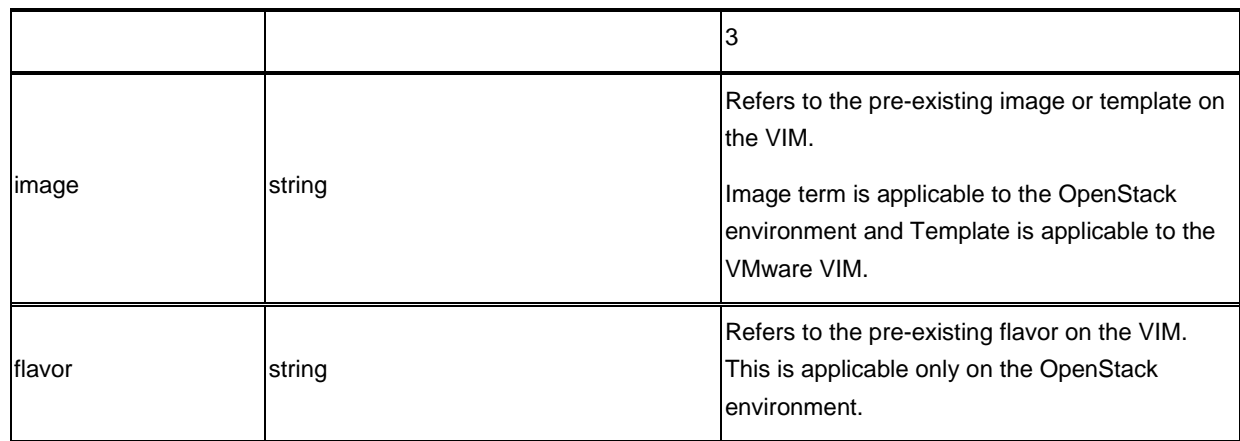

#### **volumes**

If size and sizeunit is provided, ESC will create the volume else it will find the volume in the VIM with the given details.

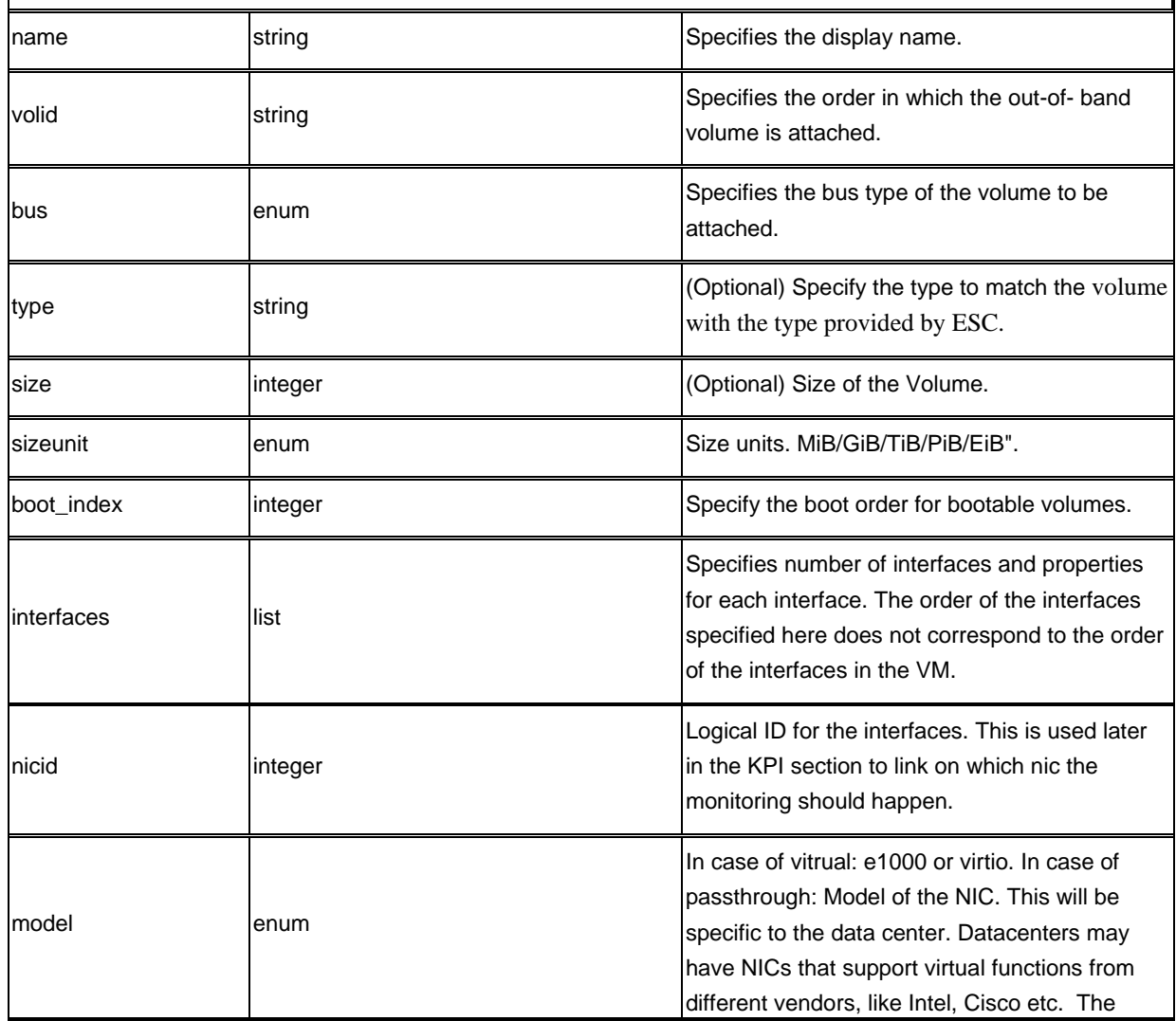

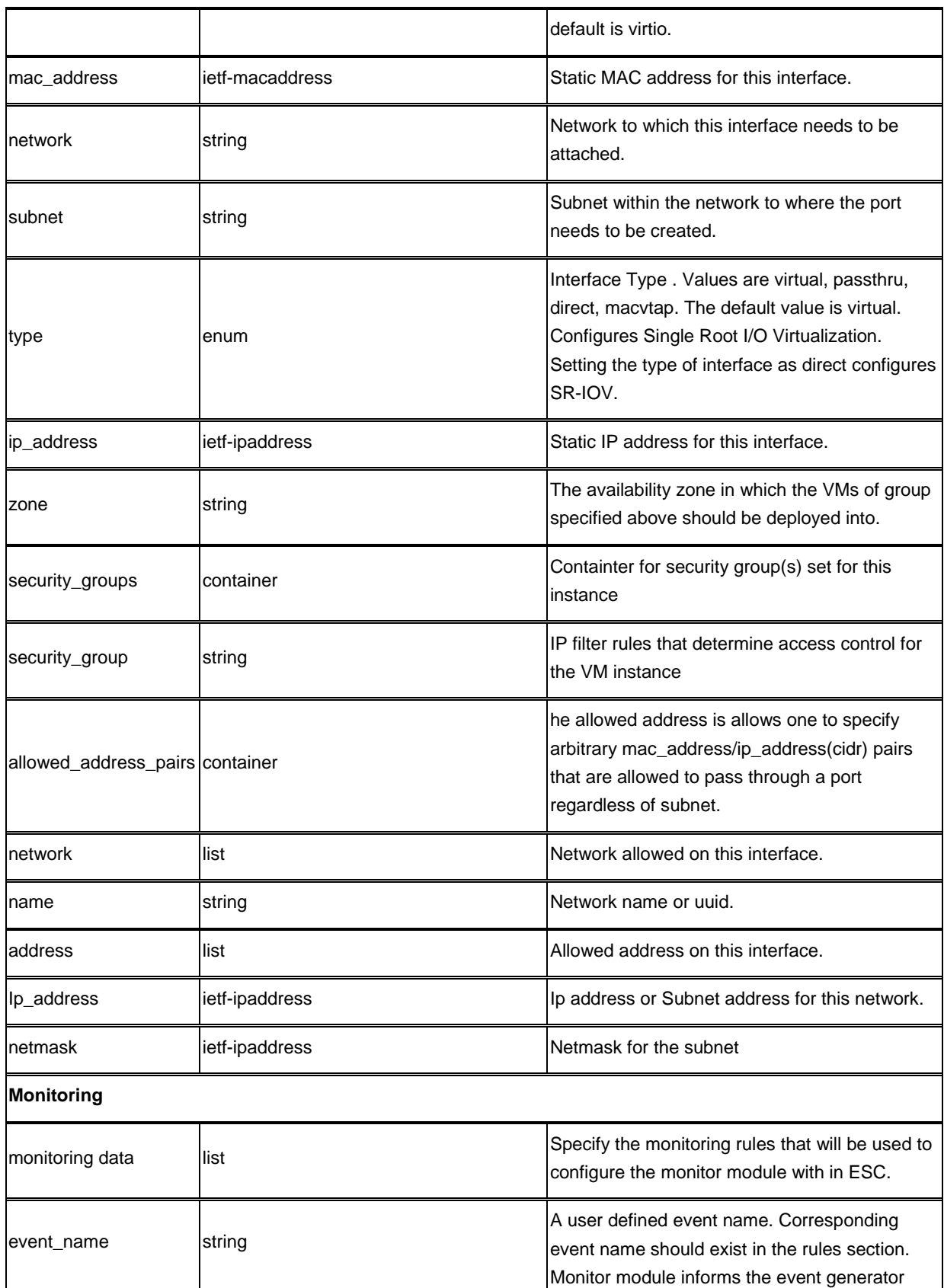

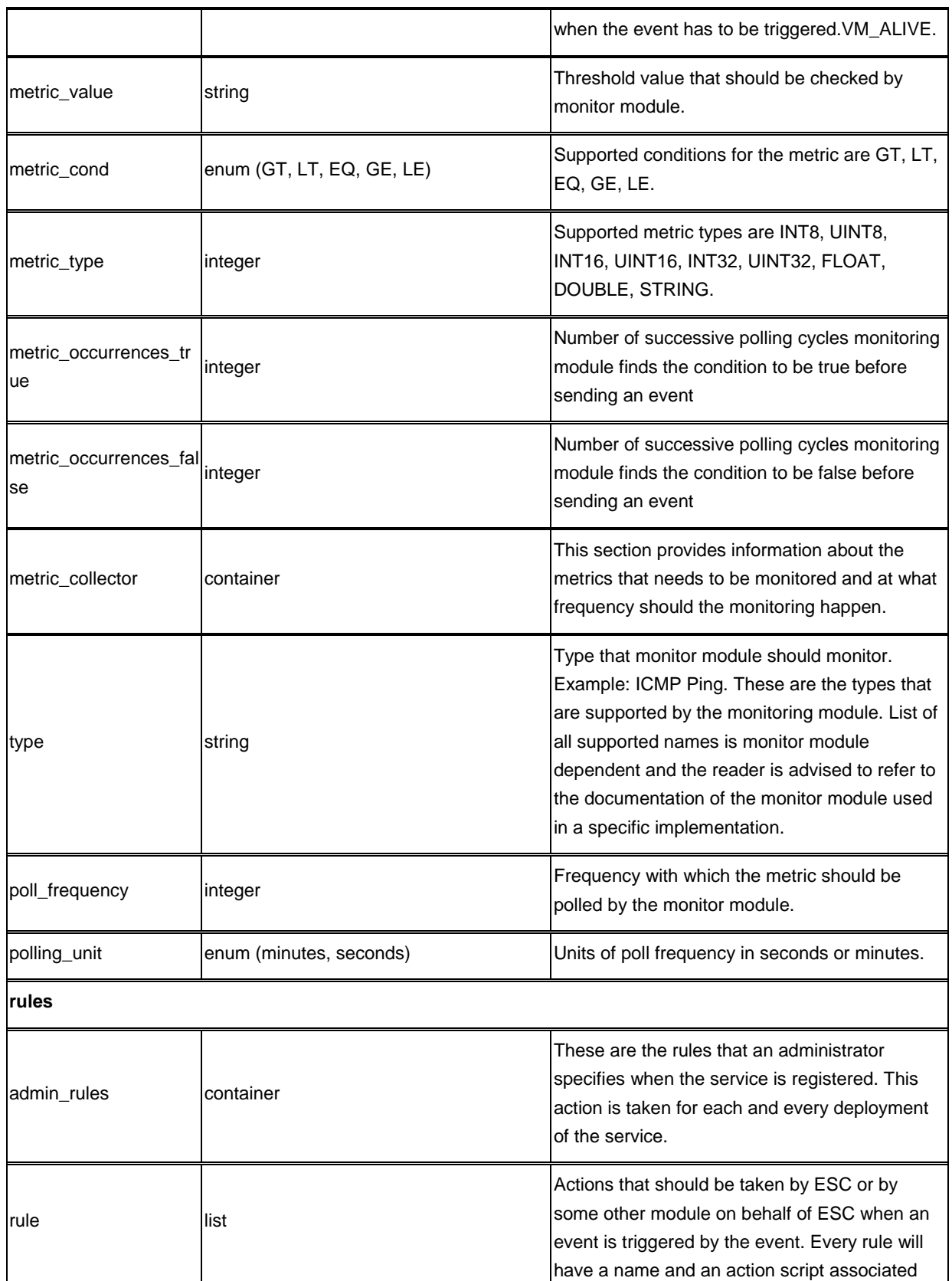

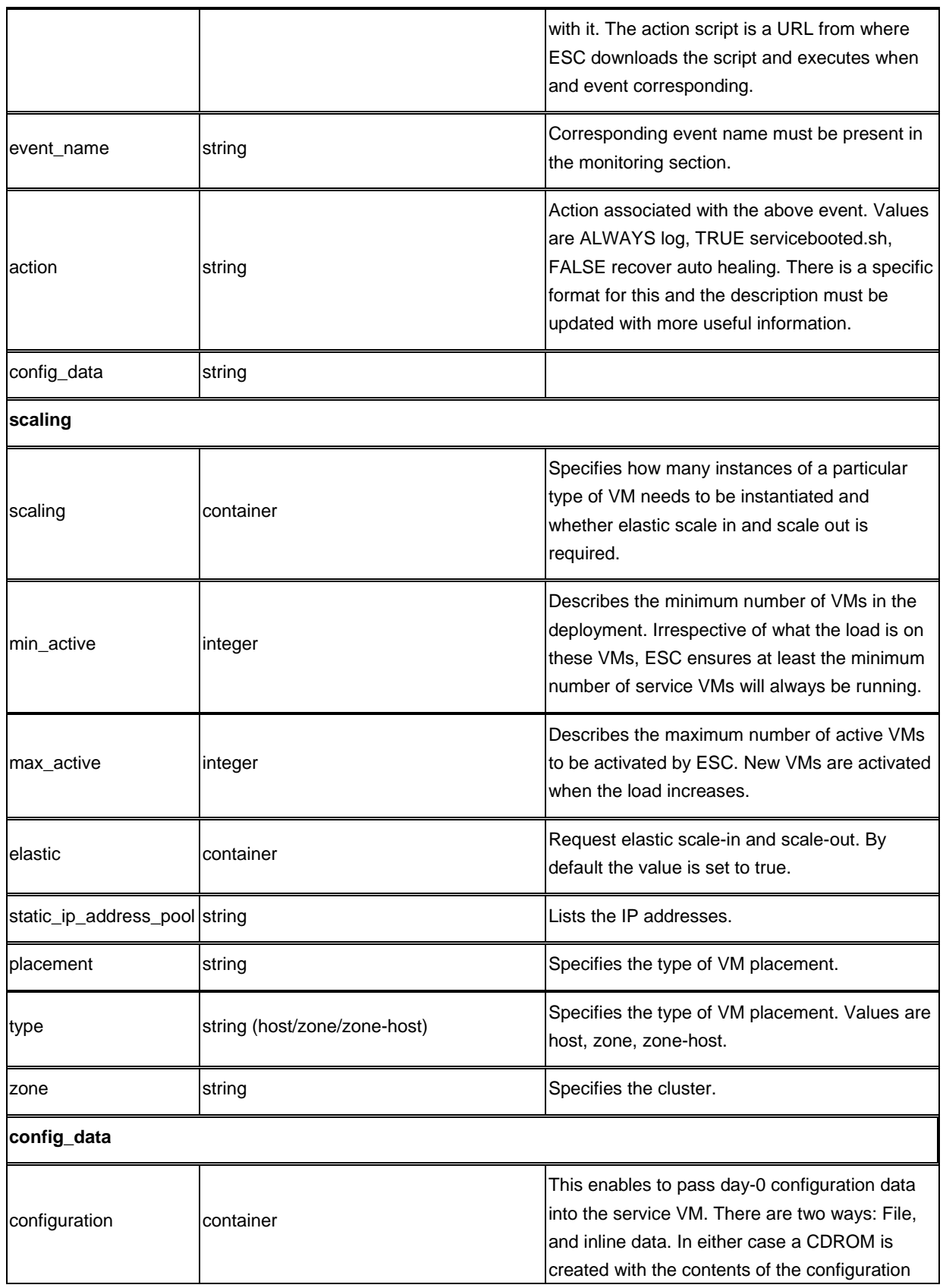

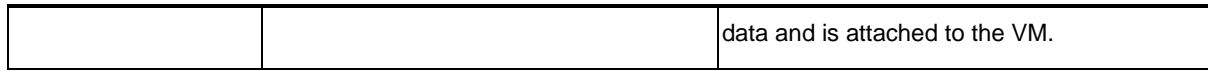

### **Image Attributes**

The table below lists the Image (image.xml) attributes.

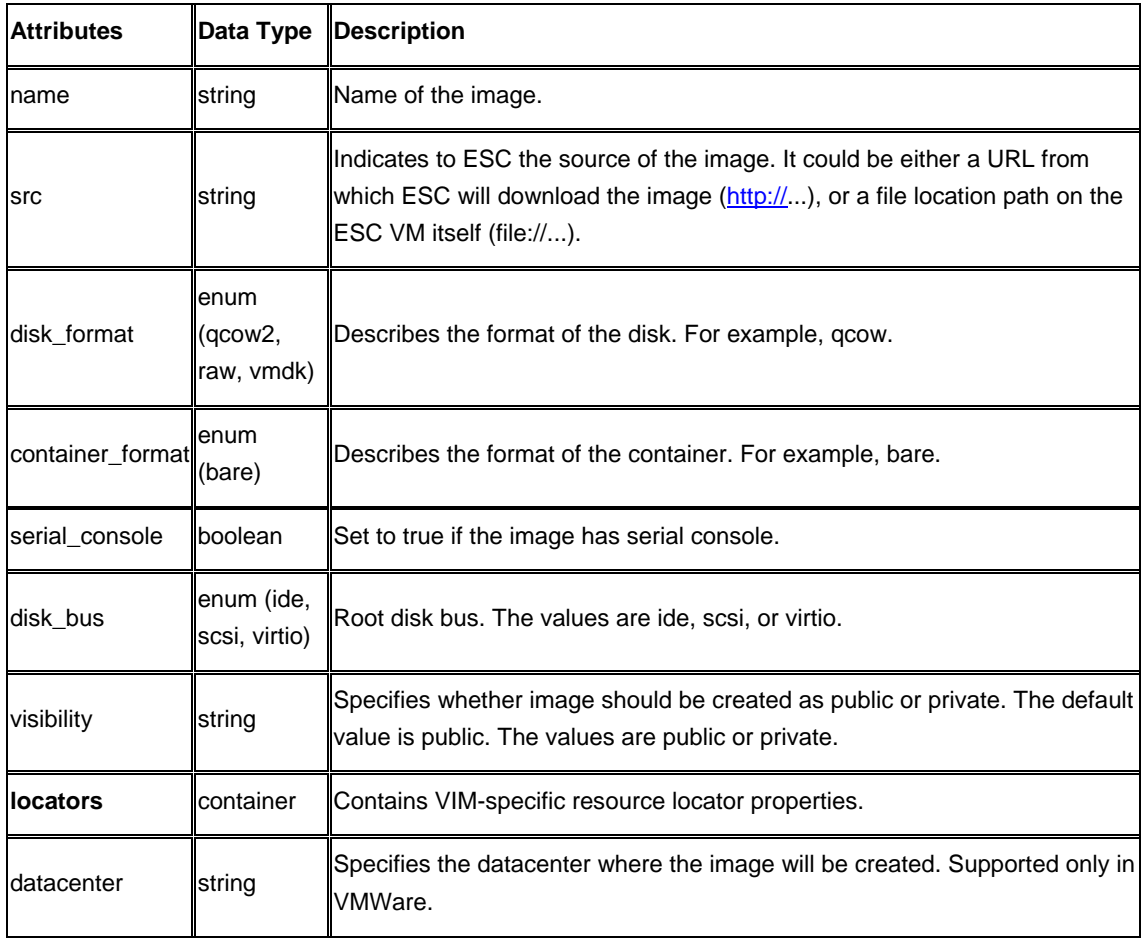

### **Flavor Attributes**

The table below lists the Flavor (flavor.xml) attributes.

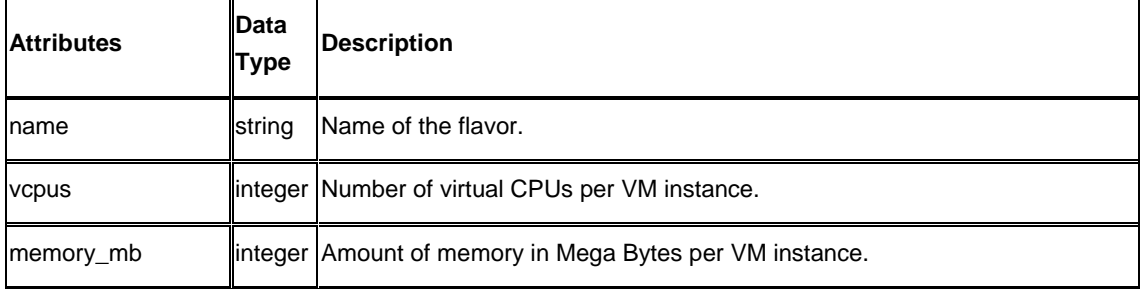

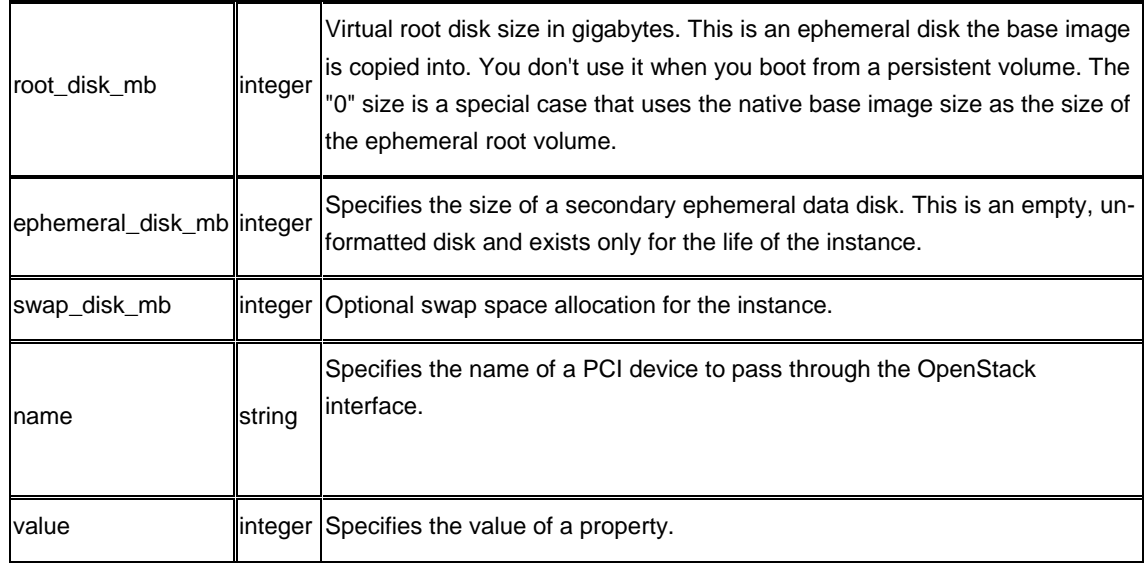